# **Javascript Guide**

Getting the books javascript guide now is not type of challenging means. You could not on your own going as soon as book stock or library or borrowing from your associates to contact them. This is an very easy means to spe

It will not waste your time. take me, the e-book will definitely make public you additional business to read. Just invest little grow old to approach this on-line pronouncement javascript guide as with ease as evaluation t *5 JavaScript Books I Regret Not Reading as a Code Newbie* Top 5 JavaScript Books that every Frontend Developer should read JavaScript Tutorial for Beginners: Learn JavaScript in 1 Hour [2020]

Learn JavaScript - Full Course for Beginners JavaScript Tutorial for Beginners - Full Course in 8 Hours [2020] JavaScript BookList App | No Frameworks

The one book I regret not having as a beginning web developer  $\frac{11}{11}$ Jon Duckett JavaScript \u0026 jQuery Eloquent JavaScript A Modern Introduction to Programming 3rd Edition by Marijn Haverbeke review Book Reviews in Programming and Story 43 JavaScript: T Learn Regular Expressions In 20 Minutes

The Best Programming Books For Web Developers**Javascript Guide**

### **JavaScript Guide - JavaScript | MDN**

Why Study JavaScript? JavaScript is one of the 3 languages all web developers must learn: 1. HTML to define the content of web pages. 2. CSS to specify the layout of web pages. 3. JavaScript to program the behavior of web

## **JavaScript Tutorial - W3Schools**

This guide assumes you have the following basic background: A general understanding of the Internet and the World Wide Web (WWW). Good working knowledge of HyperText Markup Language (HTML). Some programming experience. If

## **Introduction - JavaScript | MDN**

Call an External JavaScript File You can also place JavaScript in its own file and name it inside your HTML. That way, you can keep different types of code separate from one another, making for better-organized files. If y

**JavaScript Cheat Sheet for 2020 (.PDF Version Included ...**

The JavaScript language Here we learn JavaScript, starting from scratch and go on to advanced concepts like OOP. We concentrate on the language itself here, with the minimum of environment-specific notes. **The Modern JavaScript Tutorial**

**Functions - JavaScript | MDN**

A revised and updated edition offers comprehensive coverage of ECMAScript 5 (the new JavaScript Ianguage standard) and also the new APIs introduced in HTML5, with chapters on functions and classes completely rewritten and Explores the Web programming language, explaining how to add JavaScript to existing HTML Web pages and offers brief syntax drills, annotated examples of code, coding exercises, and end-of-module review tests.

For web developers and other programmers interested in using JavaScript, this bestselling book provides the most comprehensive JavaScript. The Definitive Guide is ideal for experienced programmers who want to learn the pro Including Web development language. JavaScript: A Beginner's Guide, Third Edition gives you step-by-step coverage of the fundamentals, including wariables, functions, operators, event handlers, objects, arrays, strings, fo Intervent operation ended to the topical or Easy Learning: Key Skills & Concepts--Chapter-opening lists of specific skills covered in the chapter Ask the Expert--Q & A sections filled with bonus information and helpful tip

**Grammar and types - JavaScript | MDN**

**JavaScript | MDN**

**Introduction — Vue.js**

JavaScript is turning 25, and we're celebrating with free courses, expert-led live streams, and other fun surprises.

### **JavaScript.com**

JavaScript is a dynamic computer programming language. It is lightweight and most commonly used as a part of web pages, whose implementations allow client-side script to interact with the user and make dynamic pages. It is

Ike it or not, JavaScript is everywhere these days—from browser to server to mobile—and now you, too, need to learn the language to help you be productive right away. More experienced JavaScript programmers will find a com Ianguage feature in depth. Complete contents include: JavaScript quick start: Familiar with object-oriented programming? This part helps you learn JavaScript quickly and properly. JavaScript quickly and programming to regu managers, build tools, and learning resources.

JavaScript Absolute Beginner's Guide No experience necessary! Make the most of JavaScript -- even if you've never programmed anything before. This book is the fastest way to learn how to do what you want, the way you want, how functions make your code meding how functions make your code reusables Understand how functions make your code reusable Use the popular if/else statement to help make a decision in code Learn about the basic types of o here understand how text is treated in JavaScript Learn how to perform common string operations Use arrays to handle lists of data Learn to create custom objects Purchase of JavaScript Absolute Beginner's Guide in any form Eq. only only any modern web browser that supports HTML5. Contents at a Glance 1 Hello, World! Part I: The Basic Stuff 2 Values and Variables 3 Functions 4 Conditional Statements: If, Else, and Objects 14 Arrays 15 Numbers Stricter === and !== Operators 19 Null and Undefined 20 Immediately Invoked Function Expressions Part III: Working with the DOM 21 JS, The Browser Developer Tools Part IV: Dealing with Events 29 Events 31 Keyboard Events 3

JavaScript Absolute Beginner's Guide serves as an easy-to-understand tutorial on both scripting basics and JavaScript itself. The book is filled with an extensive use of practical, complete examples. The book is displayed

JavaScript is an object-oriented scripting language that enables you to modify a document's structure, styling, and content in response to user actions. This handy pocket serves as both a quick introduction to the language

## **JavaScript - Quick Guide - Tutorialspoint**

JavaScript is a platform-independent scripting language that you can use to control many features and automate many tasks in Adobe®applications. Scripting is easier to learn and use than many other kinds of

# **JavaScript Tools Guide - Adobe Inc.**

The <script> element either contains script statements, or it points to an external script file through the src attribute. Common uses for JavaScript are image manipulation, form validation, and dynamic changes of content.

# **HTML JavaScript - W3Schools**

As with the HTML Beginner Tutorial and CSS Beginner Tutorial, the JavaScript Beginner Tutorial assumes that you know zip all about JavaScript. The purpose of this guide is to teach the bare essentials — just enough to get

# **JavaScript Beginner Tutorial | HTML Dog**

# **Javascript Guide - Fitbit**

JavaScript Guide Introduction Grammar and types Control flow and error handling Loops and iteration Functions Expressions and operators Numbers and dates Text formatting Regular expressions Indexed..

# **JavaScript Guide - Apps on Google Play**

A JavaScript source file is described as being in Google Style if and only if it adheres to the rules herein. Like other programming style guides, the issues covered span not only aesthetic issues of formatting, but other

## **Google JavaScript Style Guide**

JavaScript is used in web technologies to make web pages interactive. Along with HTML and CSS, JavaScript is widely used in web servers and databases. Hence its wide popularity among these kinds of websites. In order to be

A guide to JavaScript covers such topics as working with images, form handling, Regular Expressions, DOM, Ajax, jQuery, and bookmarklets.

developer and JavaScript expert

Copyright code : 8b3d76d9d2ac4e62fffab8076fcd2546

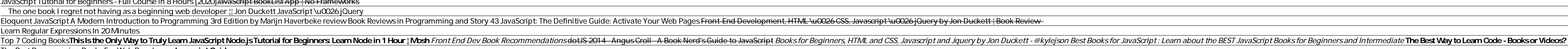

The JavaScript Guide shows you how to use JavaScript and gives an overview of the language. If you need exhaustive information about a language feature, have a look at the JavaScript reference. This Guide is divided into t

JavaScript has several top-level, built-in functions: eval() The eval() method evaluates JavaScript code represented as a string. uneval() The uneval() method creates a string representation of the source code of an Object

This chapter discusses JavaScript's basic grammar, variable declarations, data types and literals. Basics. JavaScript borrows most of its syntax from Java, C, and C++, but it has also been influenced by Awk, Perl, and Dyth

JavaScript (JS) is a lightweight, interpreted, or just-in-time compiled programming language with first-class functions. While it is most well-known as the scripting language, supporting object-oriented, imperative, and de

The official quide assumes intermediate level knowledge of HTML, CSS, and JavaScript. If you are totally new to frontend development, it might not be the best idea to jump right into a framework as your first step - grasp

To manipulate or interact with an element in JavaScript, you first need to assign an id or class to it. <svg> <text id="demo">Hello! </text> <text class="red">Also Red Text </text> <text class="red">Also Red Text </text> <

Publisher's Note: Products purchased from Third Party sellers are not guaranteed by the publisher for quality, authenticity, authenticity, authenticity, or access to any online entitlements included with the product. Get u Try This," notes, time to a started text and over a started using Node. js. JavaScript: A Beginner's Guide, Fifth Edition begins by clearly explaining the fundamentals, we applaining the fundamentals, including variables,